## スマートフォンを変更する場合(設定解除方法)

※スマートフォンはそのままで電話番号のみの変更の場合は、そのままご使用いただけます。

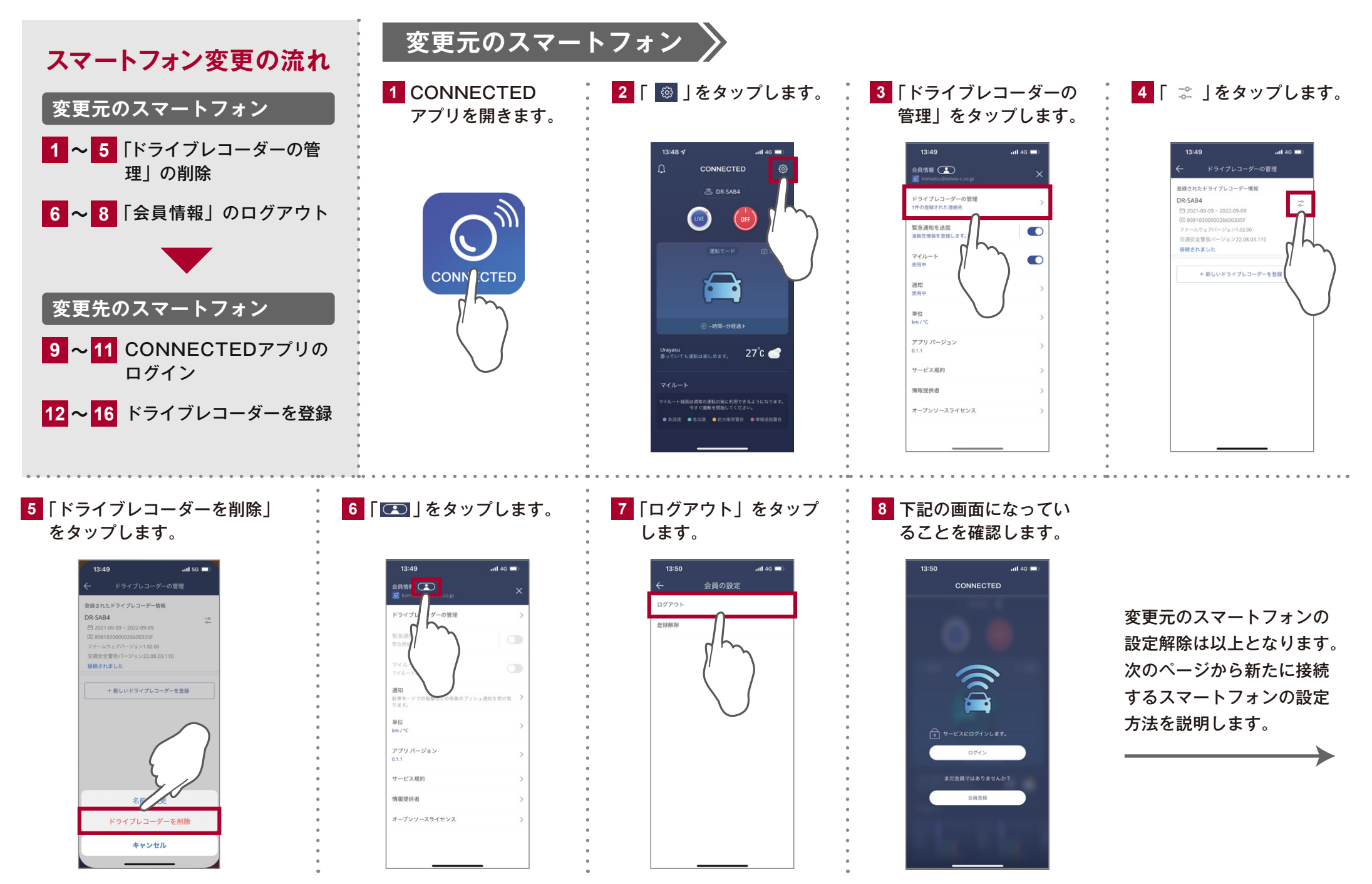

ドライブレコーダーの電源をONにしてからアプリの設定を行ってください

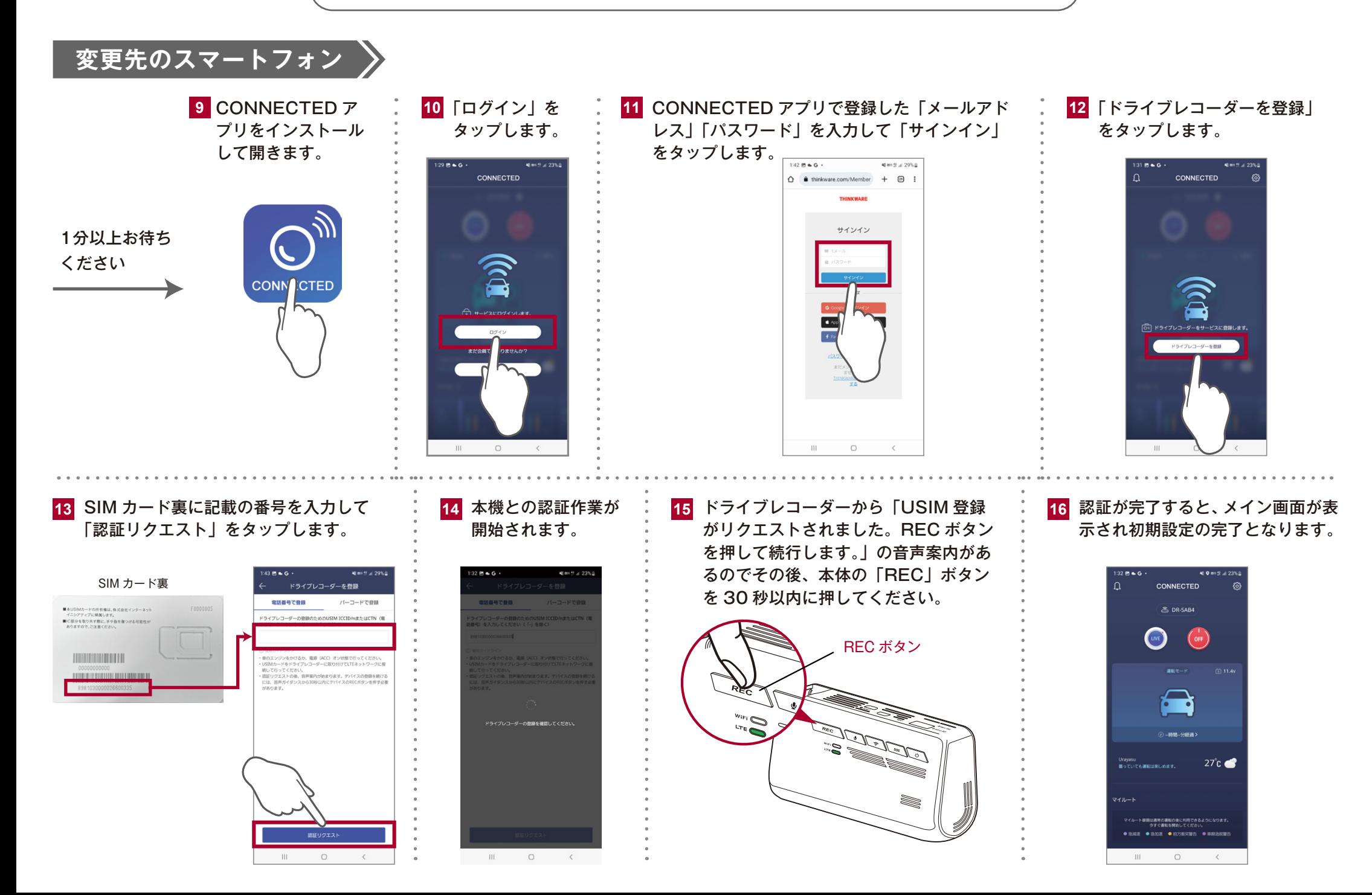